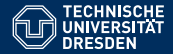

# **ALGORITHMEN UND DATENSTRUKTUREN** ÜBUNG 10: TOPOLOGISCHES SORTIEREN & **GRAPHENSUCHE**

Eric Kunze <eric.kunze@tu-dresden.de>

TU Dresden, 22. Dezember 2021 letzte Anderung: in the anti-

22.12.2021, 11:34

# <span id="page-1-0"></span>**[Topologisches Sortieren](#page-1-0)** *[Implementierung](#page-1-0)*

Gegeben sei ein gerichteter, azyklischer Graph G = (V*,* E). Eine **topologische Sortierung** von G ist eine *bijektive* Abbildung ord $: V \rightarrow \{1, \ldots, |V|\}$ , sodass für alle  $v, v' \in V$  mit  $(v, v') \in E$  die Relation  $\text{ord}(v) < \text{ord}(v')$  gilt.

**Anschauung:**  $ord(v) = n \rightarrow$  Knoten v wird als *n*-tes Element gewählt (erhält Sortierungsnummer n)

Gegeben sei ein gerichteter, azyklischer Graph G = (V*,* E). Eine **topologische Sortierung** von G ist eine *bijektive* Abbildung ord $: V \rightarrow \{1, \ldots, |V|\}$ , sodass für alle  $v, v' \in V$  mit  $(v, v') \in E$  die Relation  $\text{ord}(v) < \text{ord}(v')$  gilt.

**Anschauung:**  $ord(v) = n \rightarrow$  Knoten v wird als *n*-tes Element gewählt (erhält Sortierungsnummer n)

#### **Algorithmus:**

while (Elemente übrig)

- $\triangleright$  wähle Element v ohne Vorgänger
- ► dekrementiere Anzahl der Vorgänger in den Nachfolgern von v
- $\blacktriangleright$  füge v der Ausgabeliste hinzu
- $\blacktriangleright$  lösche v aus G

### **KODIERUNGEN**

#### **Kanten:**

**struct** Edge { **int** from, to; };

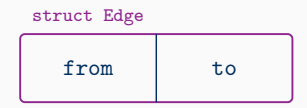

Bsp.: Kante e = (3*,* 5) **struct** Edge e = {3,5}  $e.$ from  $==$  3 e.to  $== 5$ 

### **KODIERUNGEN**

#### **Kanten:**

**struct** Edge { int from, to; };  $\sim$  struct Edge edges[];

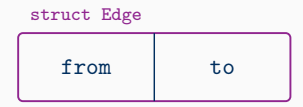

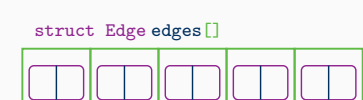

**Graph:** Liste von Kanten

Bsp.: Kante e = (3*,* 5) **struct** Edge e = {3,5}  $e.$ from  $==$  3  $e.to = 5$ 

Bsp.: Graph mit Kantenmenge  $E = \{(1, 2), (2, 3), (3, 1)\}$ 

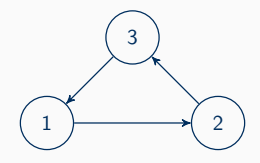

 $\rightsquigarrow$  struct Edge edges[] =  $\{\{1,2\}, \{2,3\}, \{3,1\}\};$  2

### **KODIERUNGEN**

#### **Kanten:**

**struct** Edge { int from, to; };  $\sim$  struct Edge edges[];

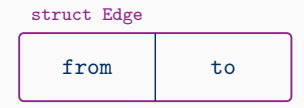

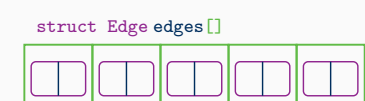

**Graph:** Liste von Kanten

Bsp.: Kante e = (3*,* 5) **struct** Edge e = {3,5}  $e.$ from  $==$  3 e.to  $== 5$ 

Bsp.: Graph mit Kantenmenge  $E = \{(1, 2), (2, 3), (3, 1)\}$ 

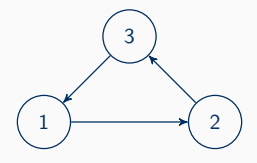

**Abbildung** ord**:** Array **int** ord[] mit ord(v) =  $i \Leftrightarrow$  ord[v] = j

 $\blacktriangleright$  initialisiert mit -1

 $\sim$  struct Edge edges[] =  $\{\{1,2\}, \{2,3\}, \{3,1\}\};$  2

#### while (Elemente übrig)

- $\triangleright$  wähle Element v ohne Vorgänger
- $\blacktriangleright$  dekrementiere Anzahl der Vorgänger in den Nachfolgern von v
- ► füge v der Ausgabeliste hinzu
- $\blacktriangleright$  lösche v aus G

#### for jede Sortierungsnummer j

- $\triangleright$  for jeden Knoten v
	- $\triangleright$  teste ob v gewählt werden kann, d.h. noch nicht platziert ist und eingehende Kanten bereits platziert
- $\blacktriangleright$  falls v gewählt werden darf,  $setze ord[v] = j$

### **AUFGABE 1**

```
\overline{\phantom{a}} \overline{\phantom{a}} \overline{\void topsort (int n, int e, struct Edge edges [], int ord []) {
      int j = 1, node, edge, ok;
 3 while (j <= n) {
 4 for ( node = 0; node < n; ++ node ) {
 5 if (ord [node] == -1) {
 6 ok = 1;
 7 for ( edge = 0; edge < e; ++ edge ) {
 8 if (edges [edge].to == node &&
9 ord [edges [edge]. from ] = -1)
10 ok = 0;
11 }
12 if ( ok ) {
13 ord [node] = j;
14 14;
15 break ;
16 }
17 }
18 }
19 }
20 }
  \sim 4
```
### **EIN BEISPIEL**

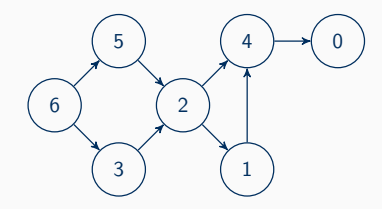

### **EIN BEISPIEL**

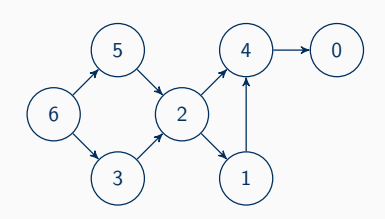

Knoten 6 bekommt Nummer 1. Knoten 3 bekommt Nummer 2. Knoten 5 bekommt Nummer 3. Knoten 2 bekommt Nummer 4. Knoten 1 bekommt Nummer 5. Knoten 4 bekommt Nummer 6. Knoten 0 bekommt Nummer 7.

### **EIN BEISPIEL**

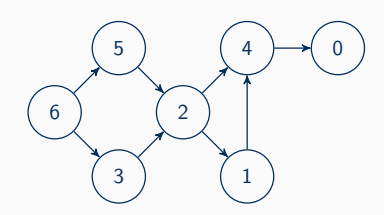

Knoten 6 bekommt Nummer 1. Knoten 3 bekommt Nummer 2. Knoten 5 bekommt Nummer 3. Knoten 2 bekommt Nummer 4. Knoten 1 bekommt Nummer 5. Knoten 4 bekommt Nummer 6. Knoten 0 bekommt Nummer 7.

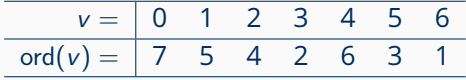

 $ord = [7, 5, 4, 2, 6, 3, 1]$ 

# <span id="page-12-0"></span>**[Breiten- und Tiefensuche](#page-12-0)**

### **SUCHVERFAHREN**

- ▶ Ziel: Finden eines Knotens mit bestimmter Beschriftung in einem Graphen
- I hier: uninformierte Suche mit Tiefen- und Breitensuche

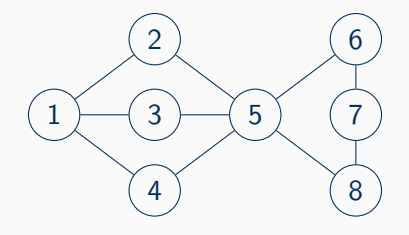

## **TIEFENSUCHE**

- $\blacktriangleright$  gehe in die Tiefe: "entdecke erst Kinder, dann Geschwister"
- $\blacktriangleright$  Datenstruktur: Keller
- ▶ Nachfolger werden *oben* auf den Keller gelegt
- nächster Knoten wird *oben* vom Keller genommen

### **Keller:**

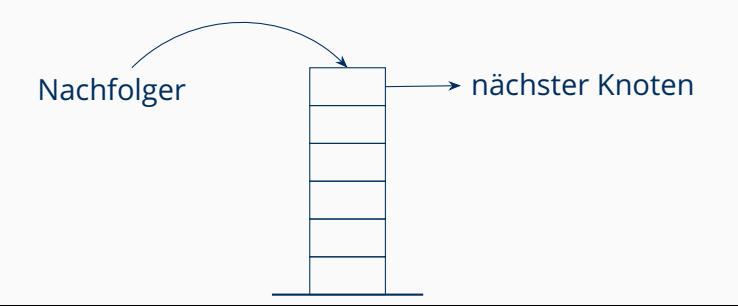

### **BREITENSUCHE**

- $\blacktriangleright$  gehe in die Breite: "entdecke erst Geschwister, dann Kinder"
- ▶ Datenstruktur: Warteschlange
- I Nachfolger stellen sich *hinten* an
- nächster Knoten wird von *vorn* genommen

#### **Warteschlange:**

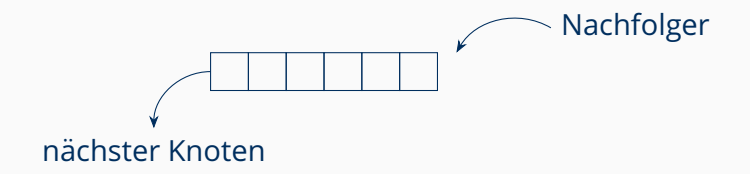

### **VERALLGEMEINERTE GRAPHENSUCHE**

#### **Beobachtung**: Suche läuft ähnlich ab

- Operation 1: Lesen des nächsten Knotens READ
- Operation 2: Löschen des gewählten Knotens REMOVE (und seiner Duplikate)
- ▶ Operation 3: Hinzufügen der Nachfolgerknoten insert
- ▶ Operation 4: Leerheit der Datenstruktur prüfen · EMPTY

### **VERALLGEMEINERTE GRAPHENSUCHE**

#### **Beobachtung**: Suche läuft ähnlich ab

- Operation 1: Lesen des nächsten Knotens READ
- Operation 2: Löschen des gewählten Knotens REMOVE (und seiner Duplikate)
- ▶ Operation 3: Hinzufügen der Nachfolgerknoten insert
- ▶ Operation 4: Leerheit der Datenstruktur prüfen · EMPTY

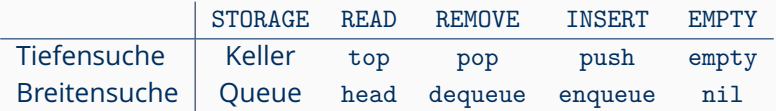

## **VERALLGEMEINERTE GRAPHENSUCHE**

#### **Beobachtung**: Suche läuft ähnlich ab

- Operation 1: Lesen des nächsten Knotens READ
- Operation 2: Löschen des gewählten Knotens REMOVE (und seiner Duplikate)
- I Operation 3: Hinzufugen der Nachfolgerknoten ¨ INSERT
- ▶ Operation 4: Leerheit der Datenstruktur prüfen in EMPTY

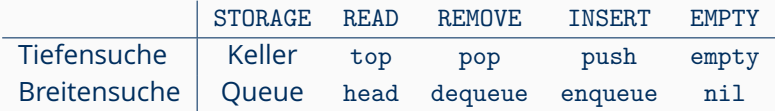

weitere Möglichkeit für STORAGE: Prioritätswarteschlange (vgl. Übung 11, Dijkstra-Algorithmus für kürzeste Wege in gewichteten Graphen)

- $\triangleright$  Wahl des nächsten Elementes anhand eines Prioritätswertes
- ▶ Vorstellung: "geordnete" Warteschlange 9

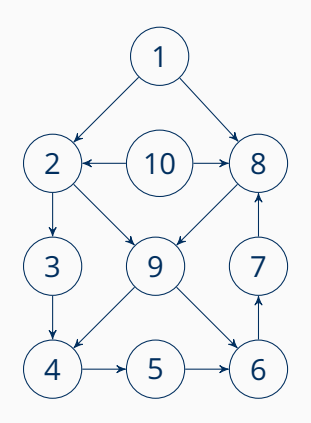

(a) **Tiefensuche**: 3 verschiedene depth-first trees

### (b) **Breitensuche**:

3 verschiedene breadth-first trees

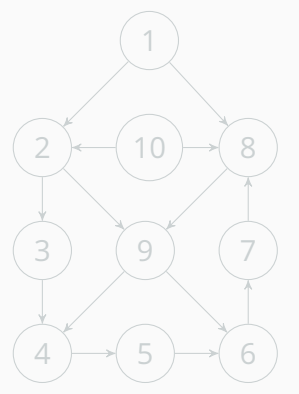

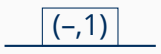

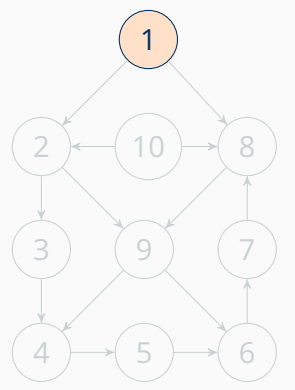

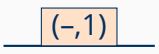

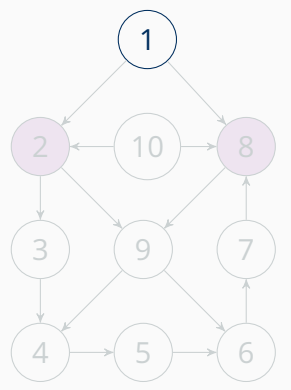

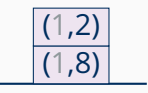

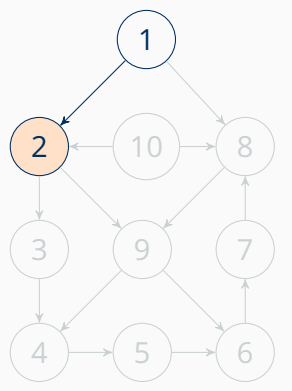

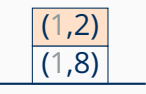

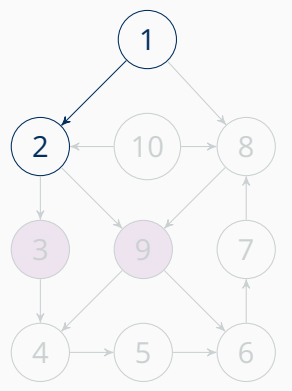

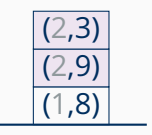

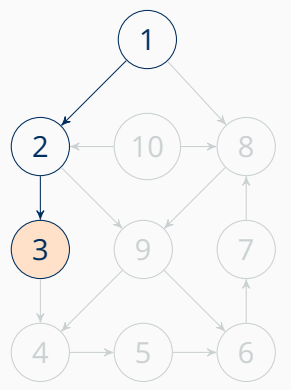

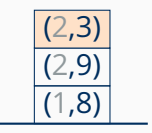

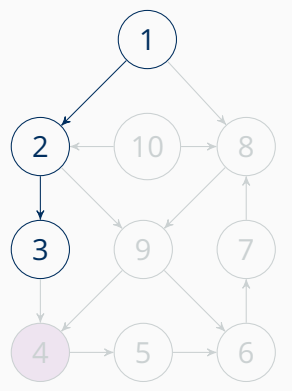

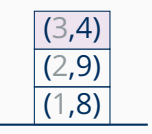

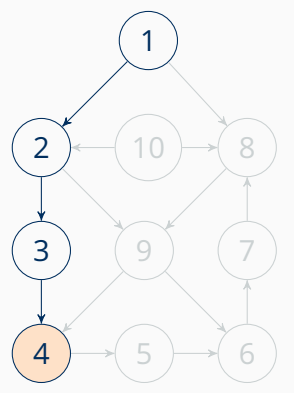

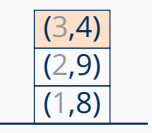

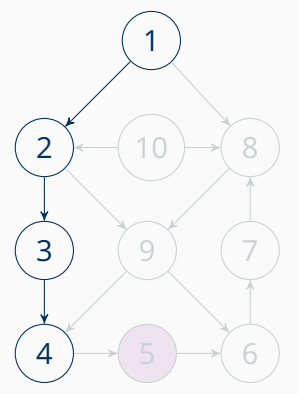

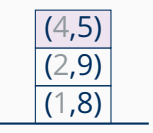

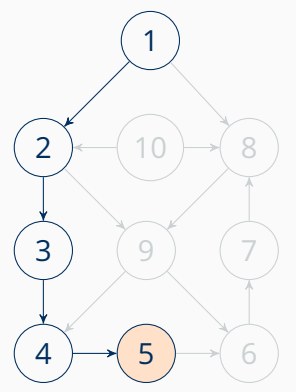

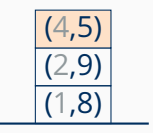

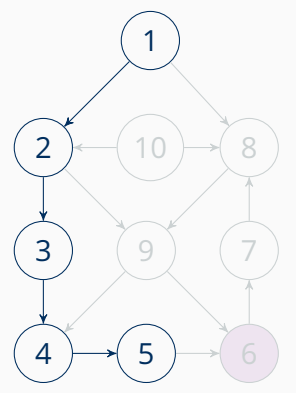

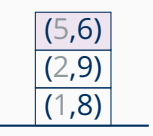

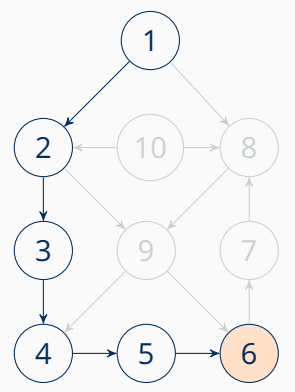

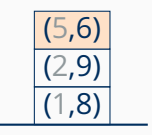

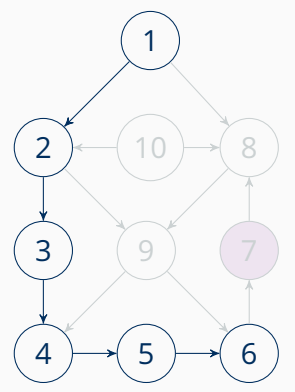

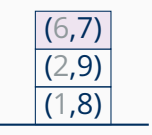

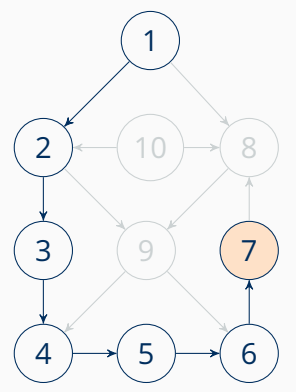

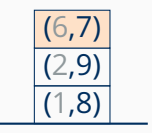

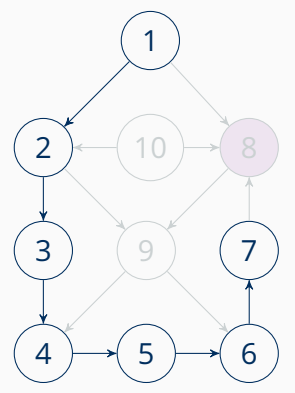

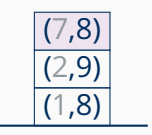

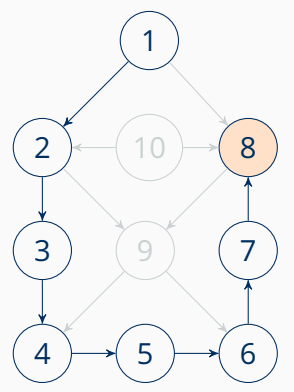

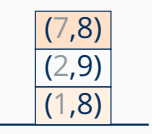

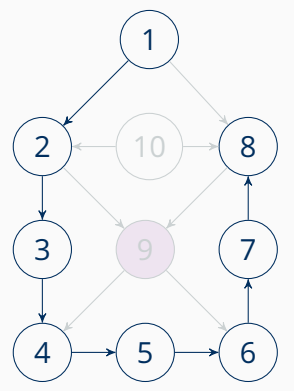

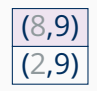

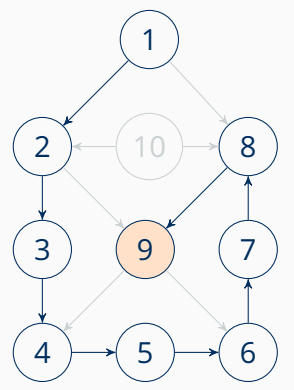

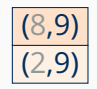

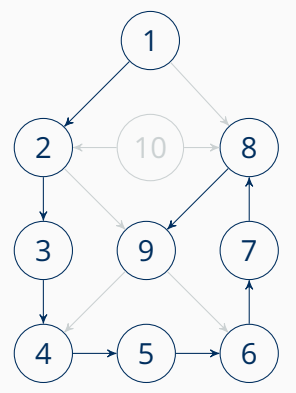

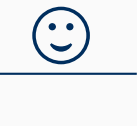

#### **Tiefensuche**

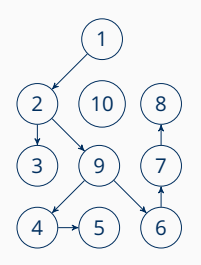

### **Tiefensuche**

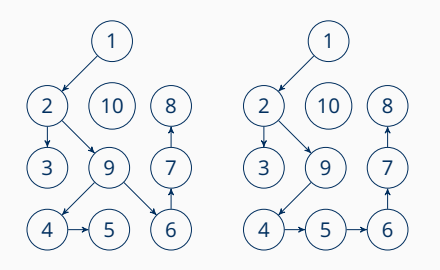

#### **Tiefensuche**

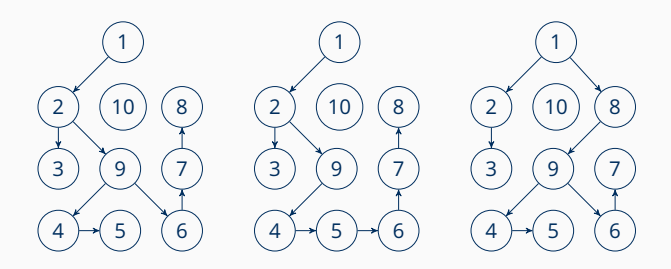

#### **Tiefensuche**

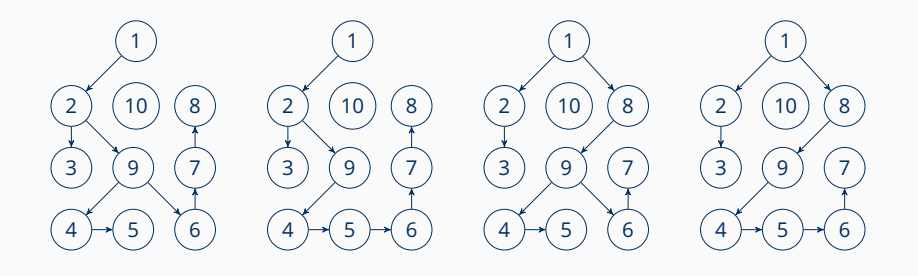

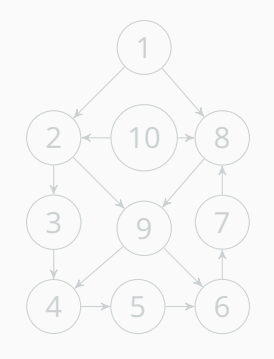

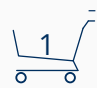

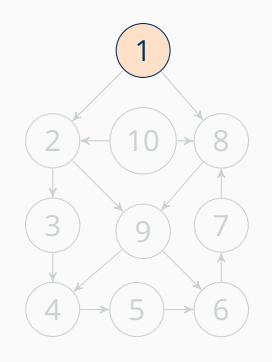

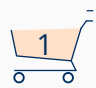

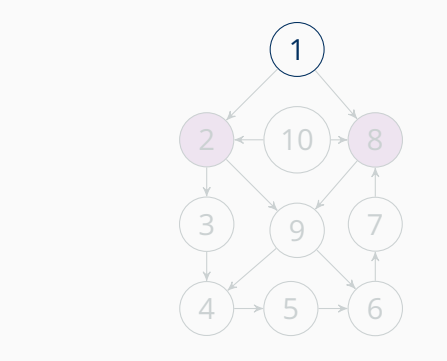

$$
\begin{array}{c|c}\n2 & 8 \\
\hline\n0 & 0\n\end{array}
$$

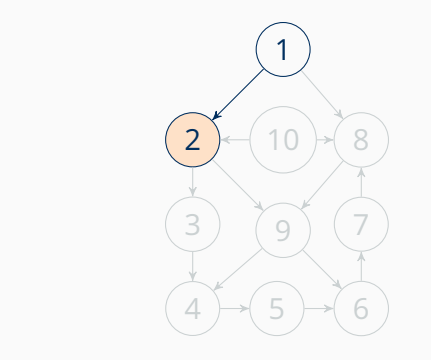

$$
\begin{array}{c|c}\n 2 & 8 \\
 \hline\n 0 & 0\n \end{array}
$$

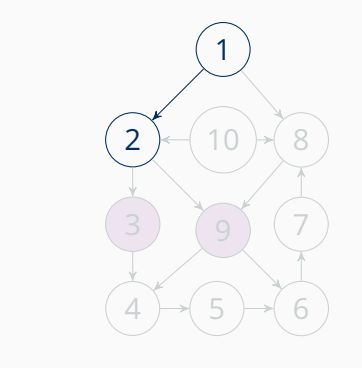

 

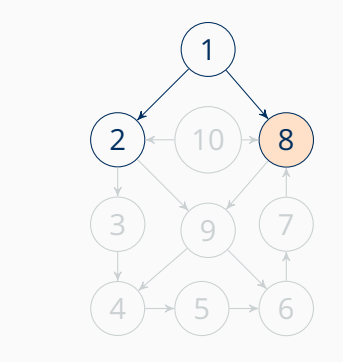

$$
\begin{array}{c|c|c}\n8 & 3 & 9 \\
\hline\n0 & 0 & 0\n\end{array}
$$

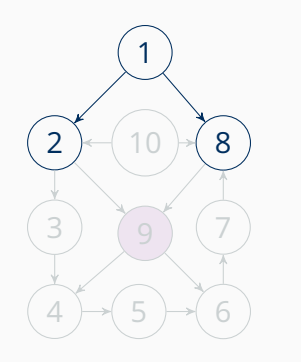

 

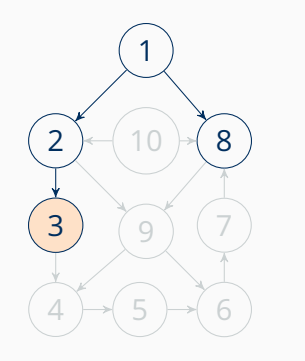

 

#### **Breitensuche**

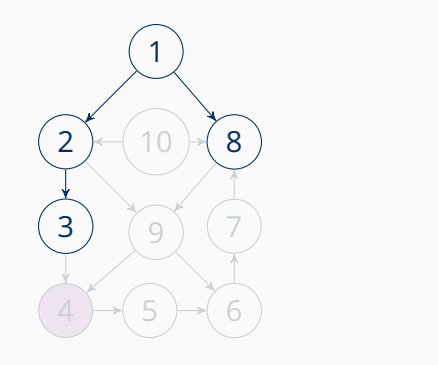

 

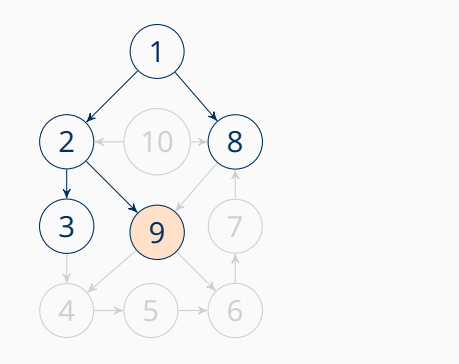

 

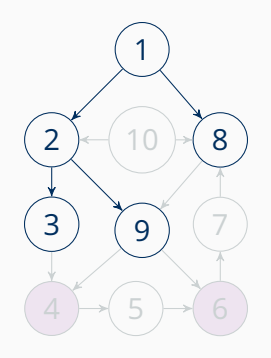

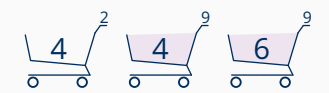

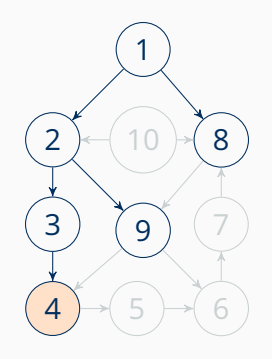

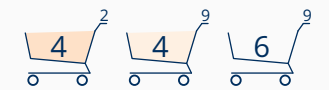

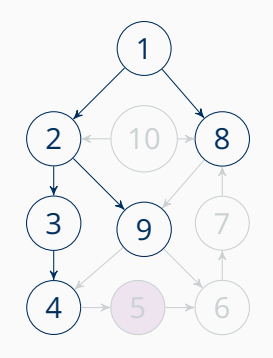

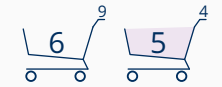

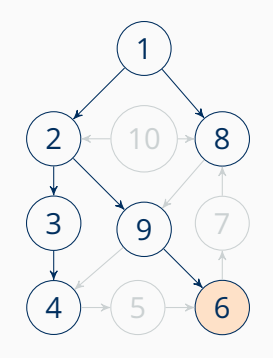

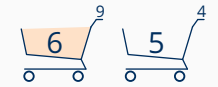

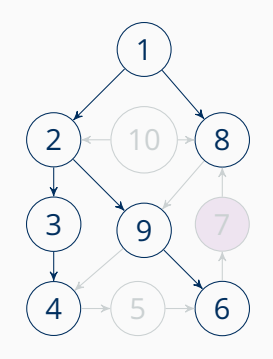

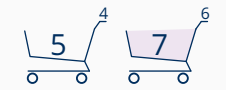

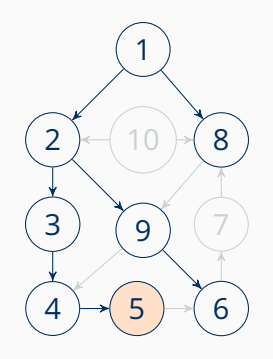

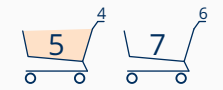

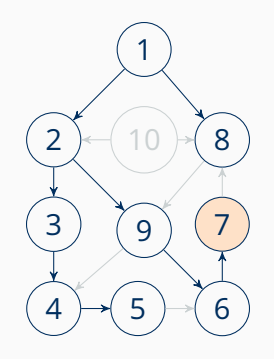

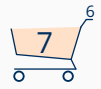

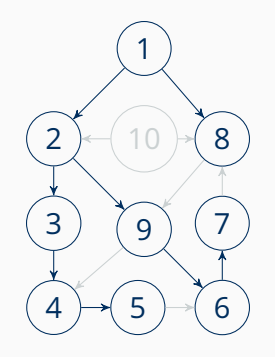

### **Breitensuche**

Es gibt 5 verschiedene breadth-first-trees, zwei weitere sind z.B.:

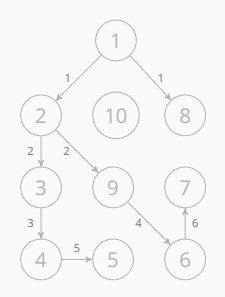

... die zwei weiteren Varianten einer möglichen Warteschlange liefern Bäume, die wir schon gefunden haben. Effektiv gibt es also nur diese drei BFTs.

### **Breitensuche**

Es gibt 5 verschiedene breadth-first-trees, zwei weitere sind z.B.:

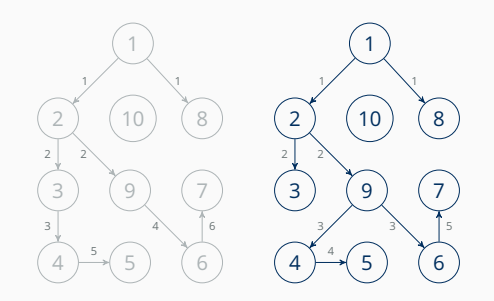

... die zwei weiteren Varianten einer möglichen Warteschlange liefern Bäume, die wir schon gefunden haben. Effektiv gibt es also nur diese drei BFTs.

### **Breitensuche**

Es gibt 5 verschiedene breadth-first-trees, zwei weitere sind z.B.:

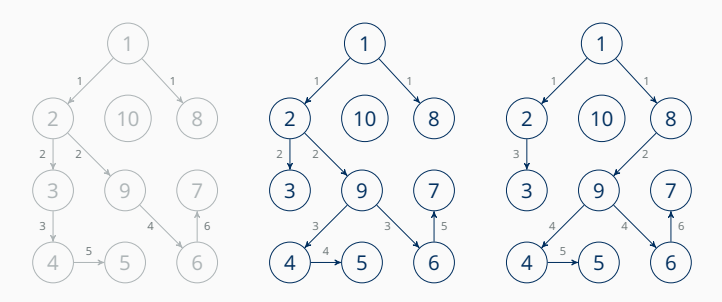

... die zwei weiteren Varianten einer möglichen Warteschlange liefern Bäume, die wir schon gefunden haben. Effektiv gibt es also nur diese drei BFTs.